# 10. Instructions et jeu d'instructions (copie)

Nombre de participants : 0

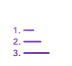

# Exercice #1

Écrivez un programme qui stocke la valeur 0xAB à l'adresse 0x42 de la mémoire.

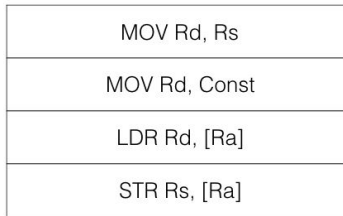

 $\,6\,$ 

pas de réponse à cette question

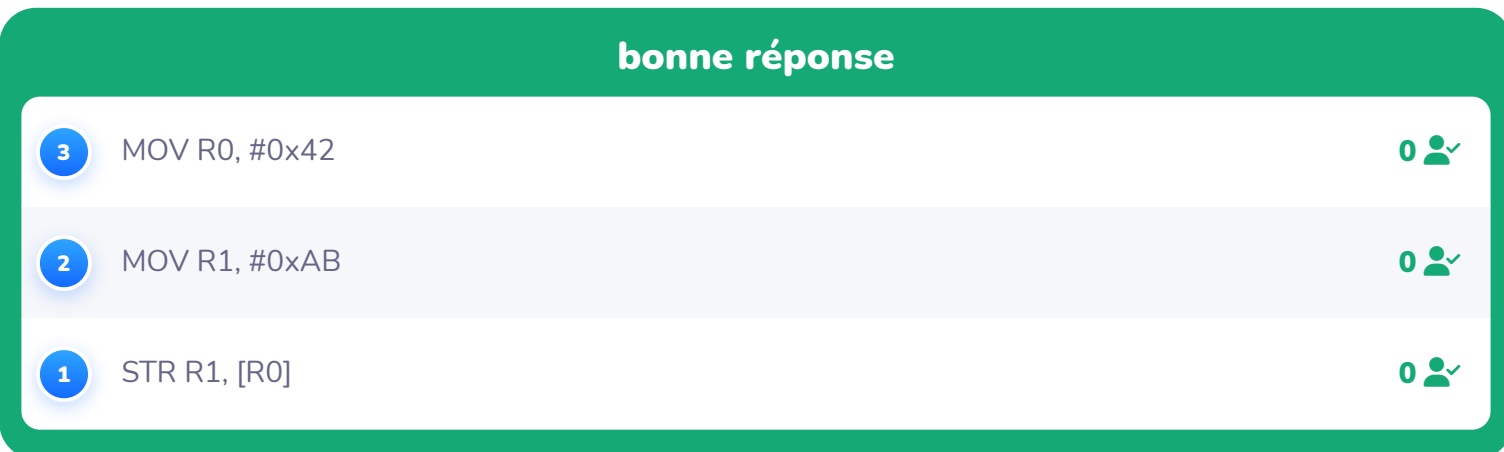

#### Soustrayez 0x20 à ce qu'il y a en mémoire à  $\frac{1}{2}$ 2. l'adresse 0x43. Stockez le résultat une adresse anne annunciale de la prépondant plus loin.

### Exercice #2

Soustrayez 0x20 à ce qu'il y a en mémoire à l'adresse 0x43. Stockez le résultat une adresse plus loin.

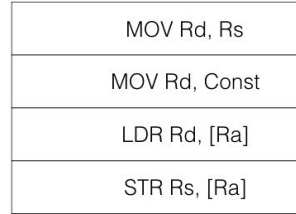

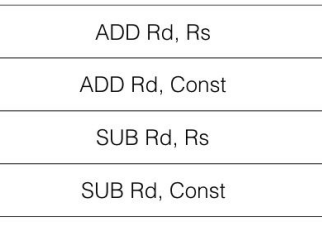

 $\,$  8  $\,$ 

pas de réponse à cette question

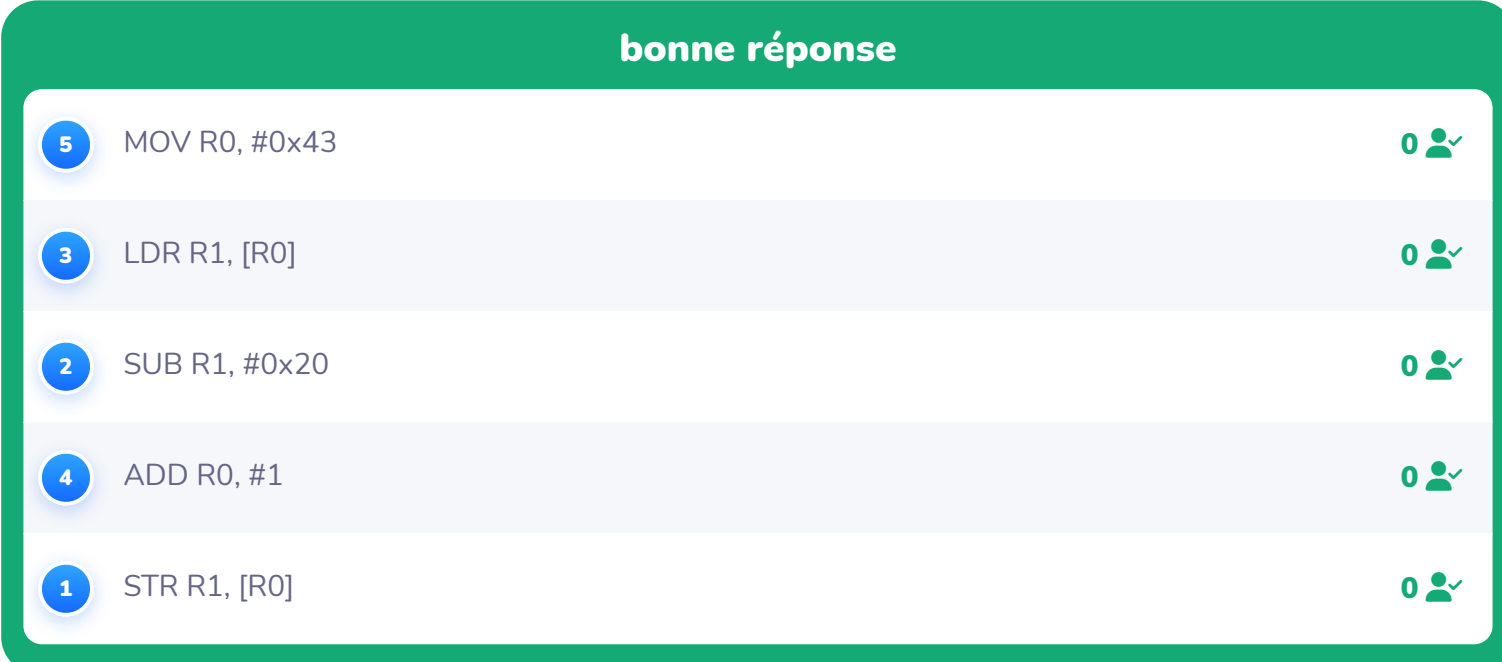

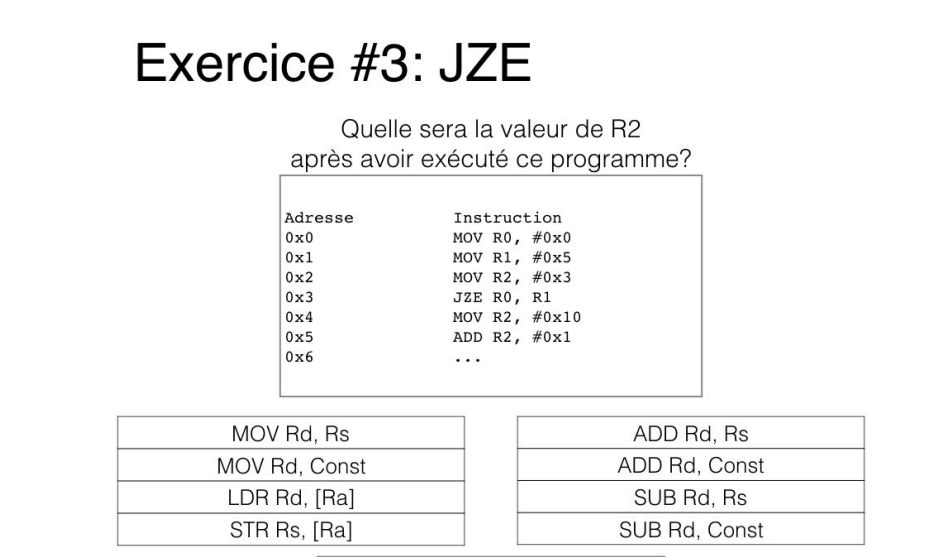

JZE Rd, Ra JZE Rd, Const

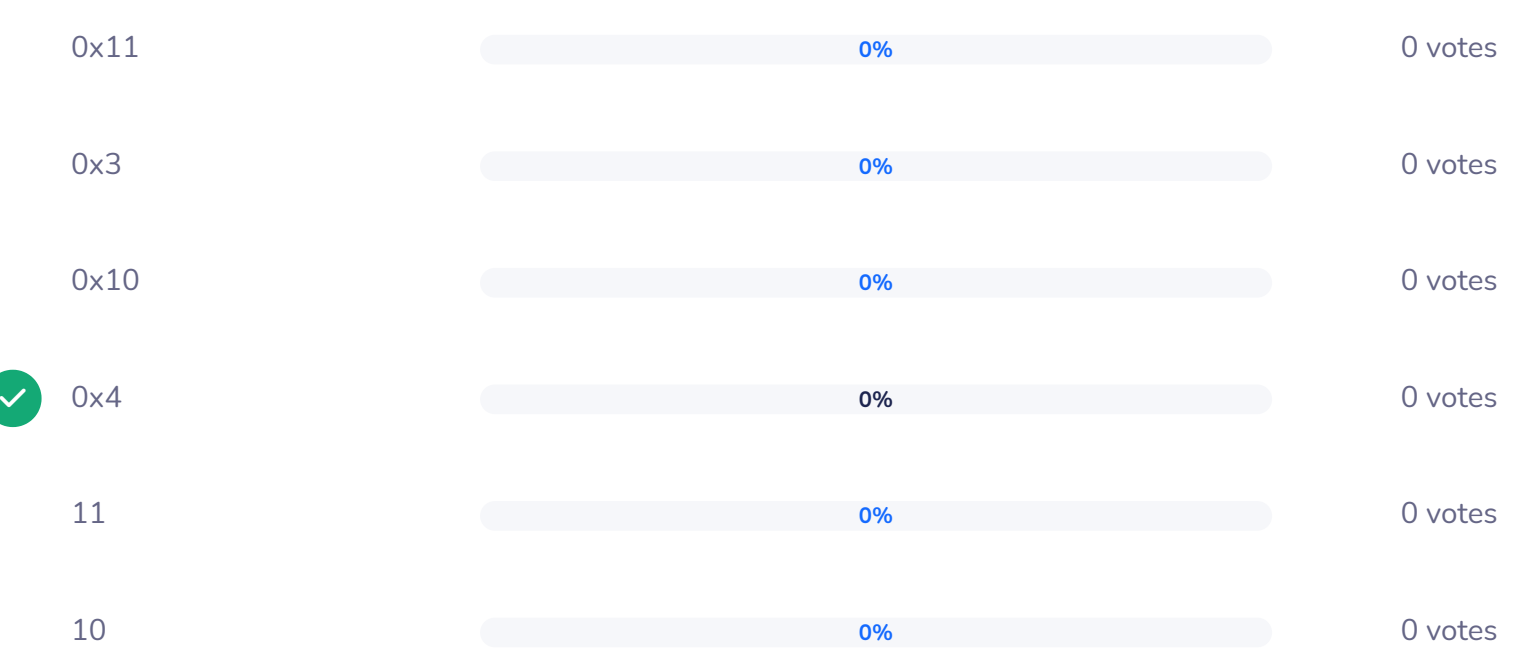

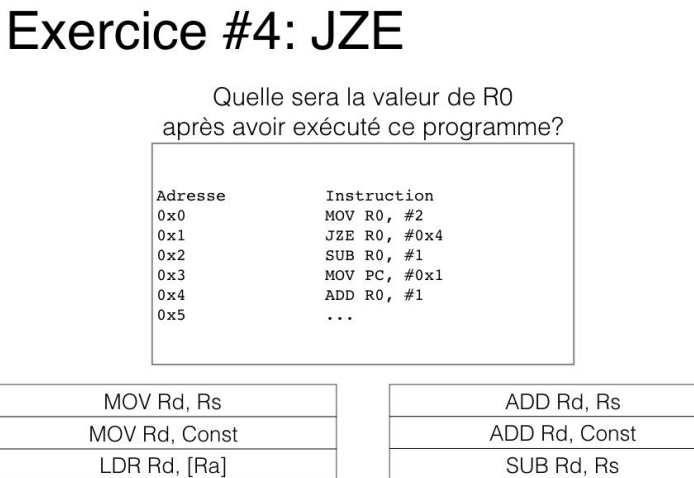

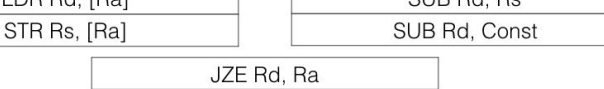

JZE Rd, Const

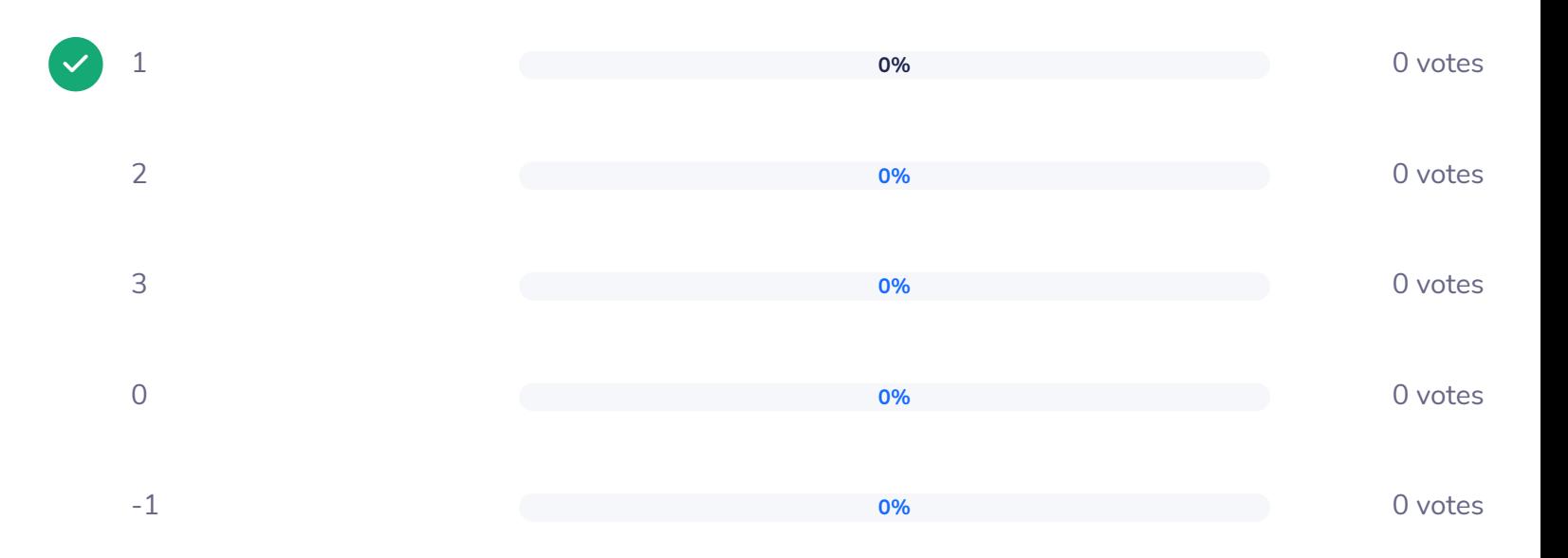

 $\frac{1}{3}$   $\div \frac{3}{1}$ 

#### Exercice #5

Écrivez un programme qui place: 1 dans R0 si le contenu de R2 est égal à 5, et 0 sinon.

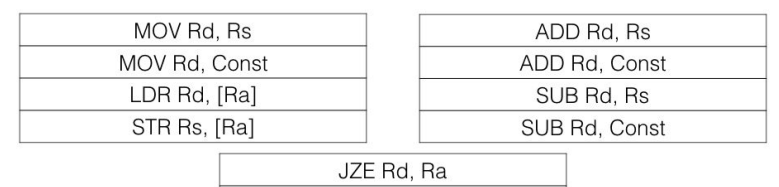

JZE Rd, Const

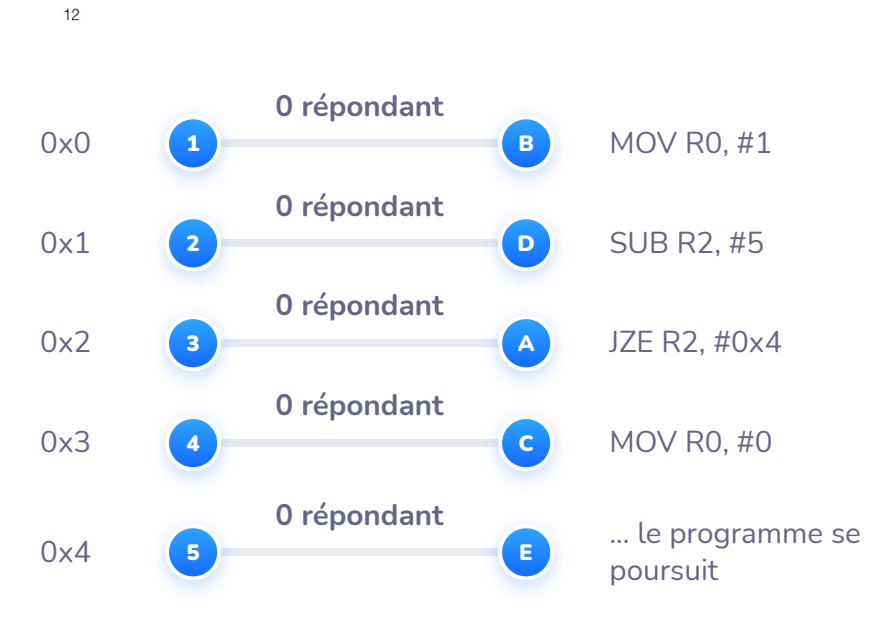

Quelle est la représentation binaire de

6. l'instruction suivante? Écrivez votre réponse en hexadécimal.

#### Exercice #6

Opcode 4 bits

Quelle est la représentation binaire de l'instruction suivante? Écrivez votre réponse en hexadécimal.

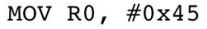

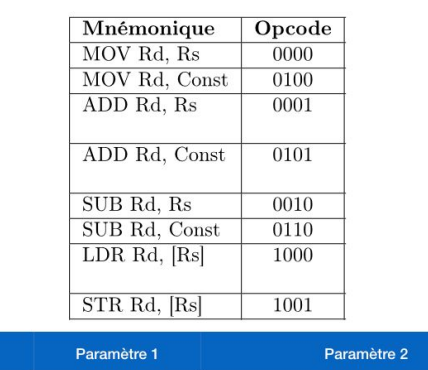

pas de réponse à cette question

 $15$ 

8 bits

4 bits

bonne réponse

0x4045

Quelle est la représentation binaire de

7. l'instruction suivante? Écrivez votre réponse en hexadécimal.

#### Exercice #7

Opc 4 bits

Quelle est la représentation binaire de l'instruction suivante? Écrivez votre réponse en hexadécimal.

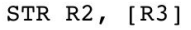

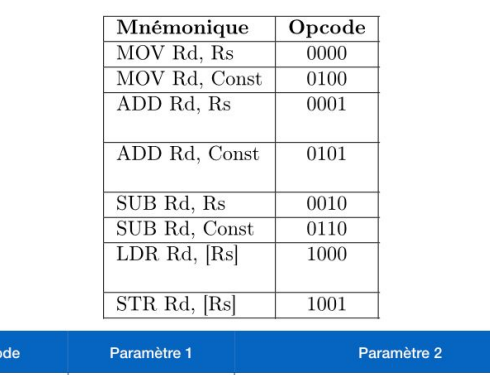

pas de réponse à cette question

16

8 bits

4 bits

bonne réponse

0x9203

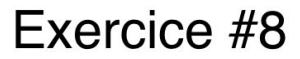

Traduisez en binaire le programme suivant.

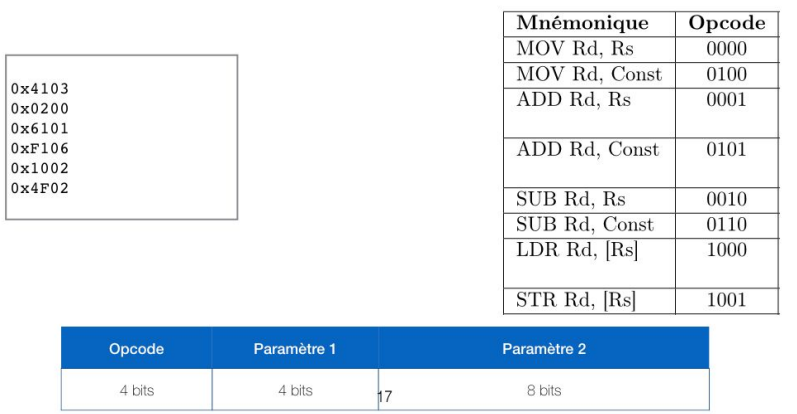

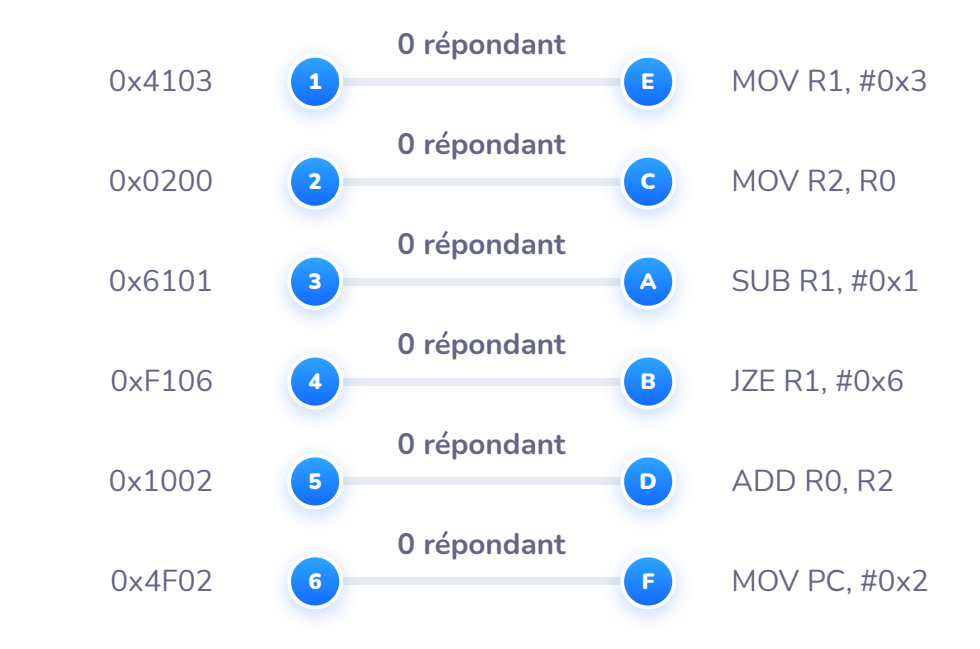

# Exercice #9

Décrivez, en une phrase, ce que fait le programme suivant.

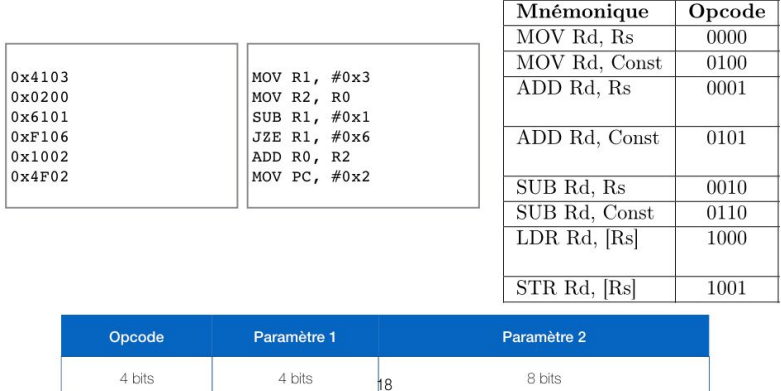

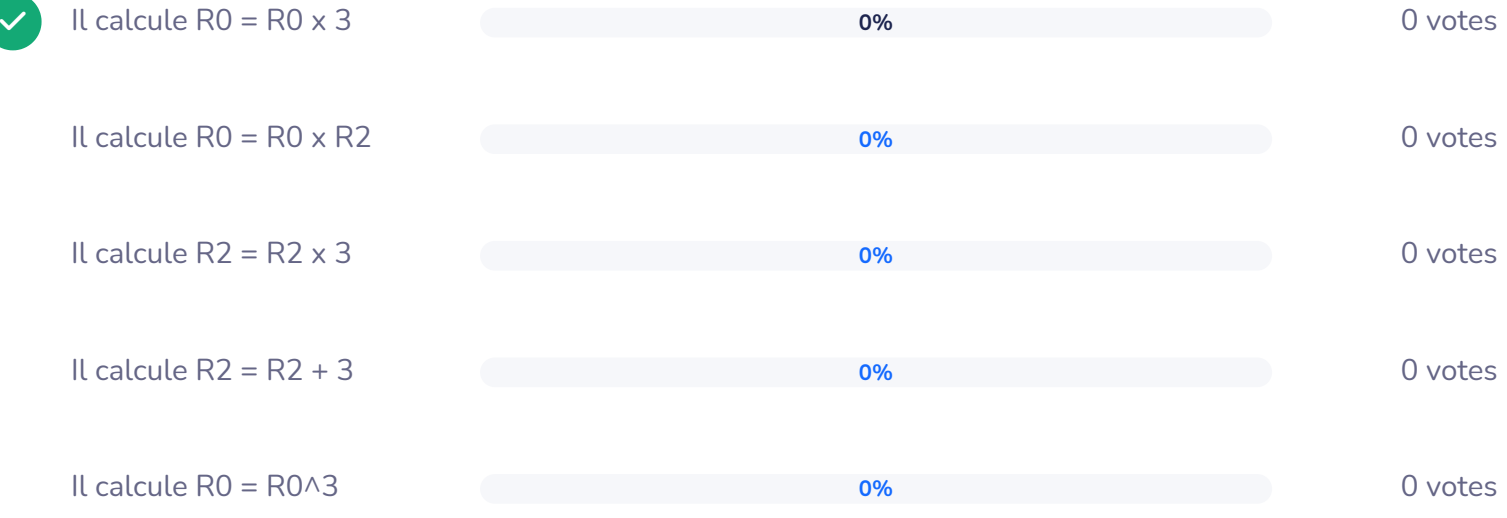